Quadro BL – Operazioni con soggetti non residenti in forma aggregata; Acquisti di servizi da non residenti in forma aggregata.

Nel **quadro BL** presente all'interno dell'applicazione "Spesometro" devono essere indicate le operazioni con:

- soggetti non residenti
- acquisti da non residenti in forma aggregata.

Le operazioni con soggetti aventi sede, residenza o domicilio in paesi con fiscalità privilegiata non sono riportati nel quadro BL dell'applicazione "Spesometro" e i campi riferiti solamente a questo tipo di operazione sono bloccati. Tali operazioni saranno riepilogate in un'apposita applicazione che sarà resa disponibile per adempiere agli obblighi scaturenti dalle operazioni effettuate con soggetti appartenenti a paesi Black List.

I campi del quadro BL compilabili nell'applicazione "Spesometro" sono:

- BL001 Dati anagrafici del soggetto cliente/fornitore non residente
- BL002 Indicazione della tipologia dell'operazione
	- \* Operazione con soggetti non residenti
	- \* Acquisti di servizi da non residenti
- BL003 Operazioni attive: imponibili, non imponibili ed esenti
- BL006 Operazioni passive: imponibili, non imponibili ed esenti

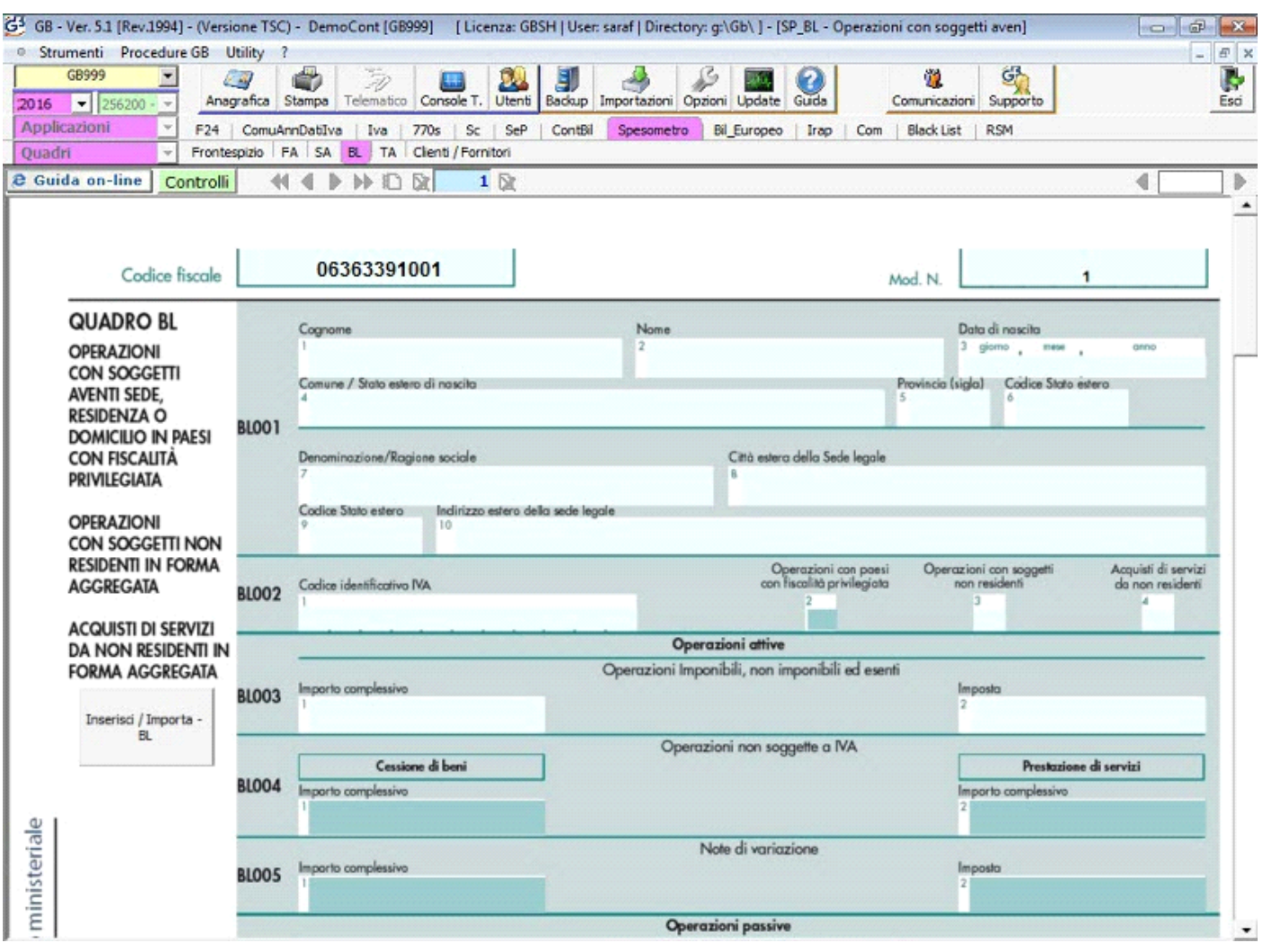

Le operazioni effettuate/ricevute nei confronti e da uno stesso soggetto devono essere riepilogate in un unico modulo raggruppate per tipologia:

- Operazioni attive
- Operazioni passive

Inserisci / Importa -**BL** 

Il quadro si compila utilizzando la gestione che si attiva dal pulsante .

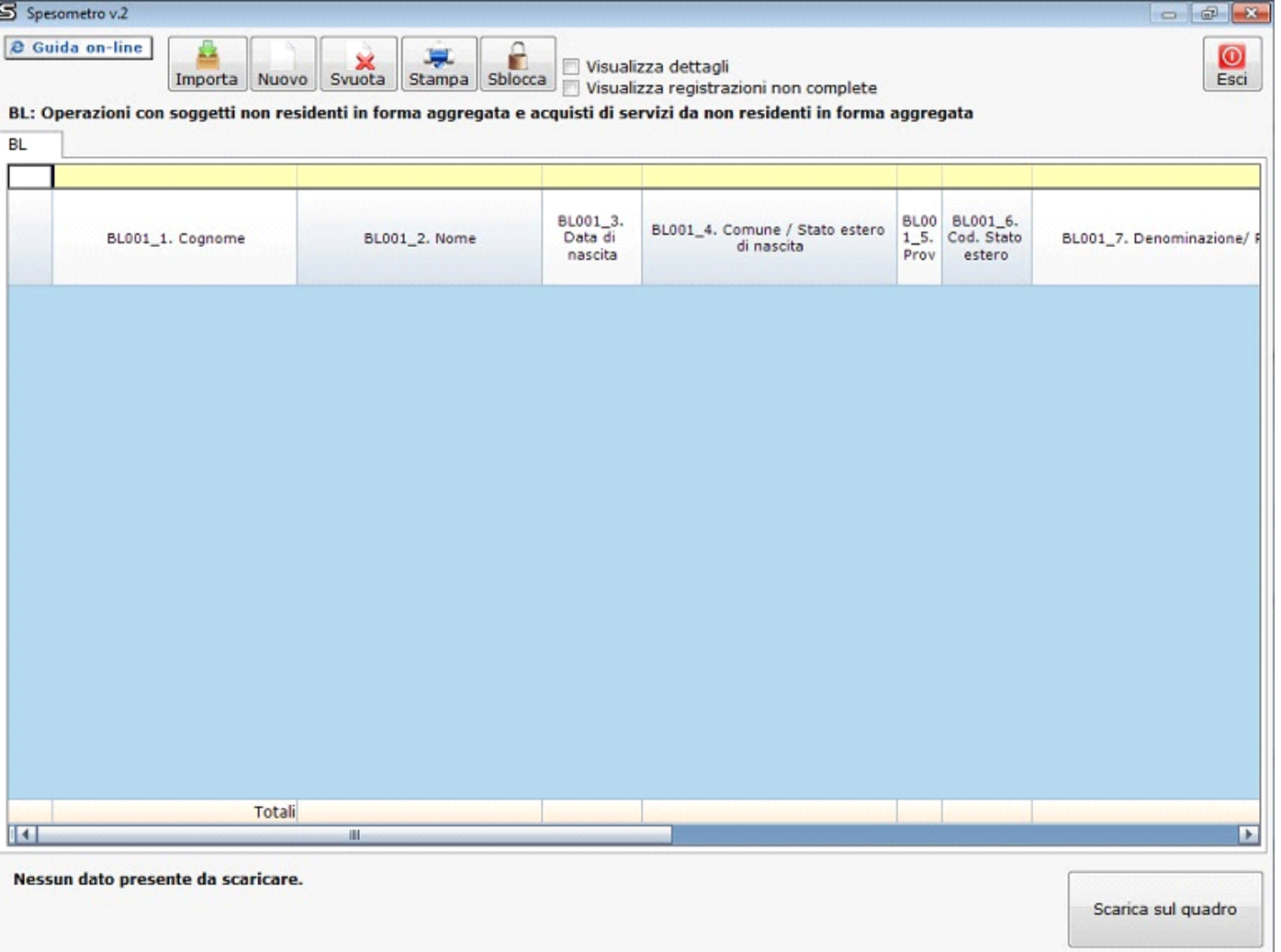

Per maggiori chiarimenti sul funzionamento della gestione "Inserisci/Importa - BL" si rimanda alla guida on-line presente all'interno della maschera stessa.

N° doc. 34586 - aggiornato il 23/03/2016 - Autore: GBsoftware S.p.A

GBsoftware S.p.A. - Via B. Oriani, 153 00197 Roma - C.Fisc. e P.Iva 07946271009 - Tel. 06.97626336 - Fax 075.9460737 - [email protected]